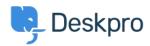

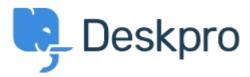

Centro de Ajuda > Comunidade > Feature Request > Disable the Pending status

Disable the Pending status Collecting Feedback

- Miriam
- Nome do Fórum: #Feature Request

We have a simple procedure with the status awaiting user and awaiting agent. Now the user see the pending status and have question, don't use the procedures, etc.

I want disable this status, like the archived status.

**Thanks**